https://www.100test.com/kao\_ti2020/287/2021\_2022\_2008\_E5\_B9\_ B4\_E6\_99\_AE\_c65\_287193.htm

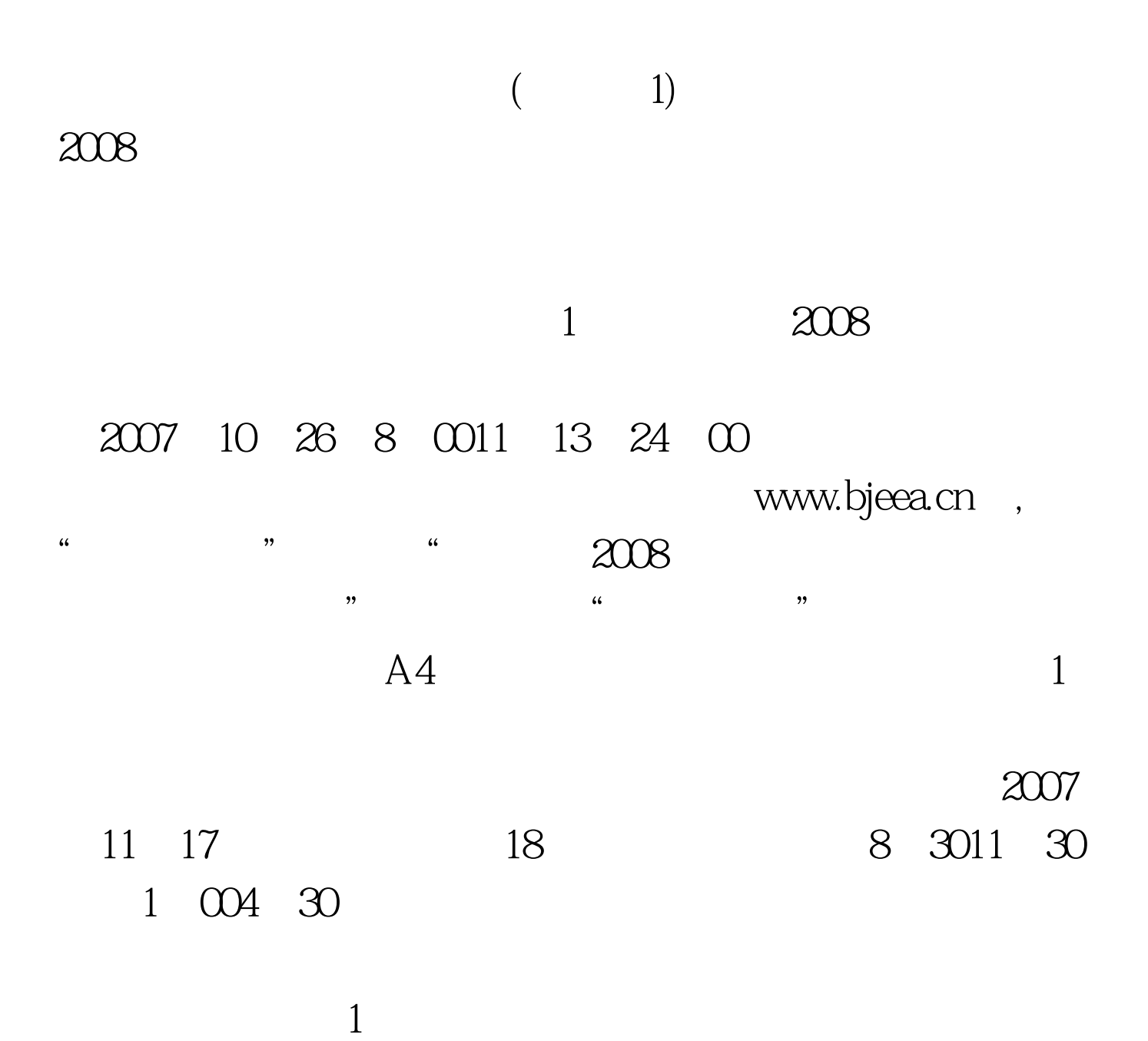

01062784627 2 2007 12 8 9 15 16

 $3<sub>1</sub>$ 

 $4$ 

## OK CD DVD VCD MP3  $5$

学校的测试工作应于2008年2月底以前结束,3月15日前将参

 $\frac{1}{2}$ www.chsi.com.cn

加2008年普通高校招生统一考试。高考报名、填报志愿与其

 $\overline{\mathcal{S}}$ 

 $20$ 

 $100Test$ www.100test.com